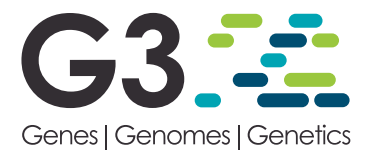

# rdmc: An Open Source R Package Implementing Convergent Adaptation Models of Lee and Coop (2017)

#### Silas Tittes<sup>1</sup>

Dept. of Evolution and Ecology and Center for Population Biology, University of California, Davis, CA

ABSTRACT The availability of whole genome sequencing data from multiple related populations creates opportunities to test sophisticated population genetic models of convergent adaptation. Recent work by Lee and Coop (2017) developed models to infer modes of convergent adaption at local genomic scales, providing a rich framework for assessing how selection has acted across multiple populations at the tested locus. Here I present, rdmc, an R package that builds on the existing software implementation of Lee and Coop (2017) that prioritizes ease of use, portability, and scalability. I demonstrate installation and comprehensive overview of the package's current utilities.

# **KEYWORDS**

R Software Convergent Adaptation Population Genetics Composite Likelihood

Convergent adaptation occurs when natural selection independently orchestrates the evolution of the same set of trait or traits in multiple populations (Takuno et al. 2015; Tishkoff et al. 2007; Yeaman et al. 2016; Losos 2011). Efforts by Lee and Coop (2017) used coalescent theory to develop composite likelihood models to infer which among several competing modes of convergent adaptation best explains allele frequencies at a putatively selected region. These models provide rich statistical information about the inferred adaptive mutation, including its location along the region, the strength of selection, migration rate, age, and its initial allele frequency prior to selection.

To facilitate use of the convergent adaptation models of Lee and Coop (2017), I developed rdmc, an R package implementing their models that was designed to be easy to use, portable, and scalable. In this short manuscript, I provide an overview of the usage and installation of the package, concluding with opportunities for future improvements and expansion to the software.

Copyright © 2020 Tittes et al.

<sup>1</sup>Corresponding author: University of California, Davis. E-mail: [stittes@ucdavis.edu](mailto:stittes@ucdavis.edu)

#### MATERIALS AND METHODS

Lee and Coop (2017) described three distinct modes of convergent adaption: independent mutations, where two or more populations independently gain the selected mutation; migration, where the mutation occurs once and subsequently migrates to multiple populations prior to fixation; and standing variation, where the mutation was present at low frequency in the ancestral population prior to divergence. The models are composite likelihood-based, where likelihood calculations are made over a grid of user-chosen input parameters.

#### Data requirements

Using rdmc requires two kinds of allele frequency data. The first is allele frequencies from unlinked neutral sites across all populations. The second is allele frequencies from at least three populations that have putatively undergone convergent adaptation at a specific locus, and three or more populations that did not. Sample allele frequencies can be estimated with a number of existing software resources including VCFtools (Danecek et al. 2011) and ANGSD (Korneliussen et al. 2014). Typically, the allele frequencies at sites that have putatively undergone convergent adaptation will have been identified prior to using *rdmc*. Numerous methods exists for identifying such regions, such as finding overlapping selective sweeps in multiple populations (Stetter et al. 2020), or by identifying regions with elevated  $F_{ST}$  values between populations that putatively did and did not experience convergent adaptation (Hohenlohe et al. 2010). Additionally, rdmc requires an estimate of the per base recombination

doi: <https://doi.org/10.1534/g3.120.401527>

Manuscript received April 24, 2020; accepted for publication July 16, 2020; published Early Online July 17, 2020.

This is an open-access article distributed under the terms of the Creative Commons Attribution 4.0 International License ([http://creativecommons.org/](http://creativecommons.org/licenses/by/4.0/) [licenses/by/4.0/](http://creativecommons.org/licenses/by/4.0/)), which permits unrestricted use, distribution, and reproduction in any medium, provided the original work is properly cited.

rate for the region or regions of interest, and an estimate of the effective population size. Assuming a mutation rate, effective population size can be estimated from genetic diversity (Gillespie 2004), or inferred via multiple methods (Gutenkunst et al. 2010; Schiffels and Durbin 2014; Excoffier and Foll 2011). Likewise, local recombination rates can be derived from genetic maps (Swarts et al. 2014), or inferred (Chan et al. 2012; McVean and Auton 2007; Adrion et al. 2020). At the time of writing, all available models in *rdmc* assume a single effective population size for all populations. Depending on which modes of convergent adaptation are being investigated, users must also provide vectors of selection coefficients, migration rates, allele frequency ages, and initial allele frequencies prior to selection. The exhaustive list of required inputs and their definitions is given in Table 1.

# Installation and dependencies

Installation of rdmc requires the r package devtools (Wickham et al. 2020b). With devtools available, the package can be installed and made locally available with the following R commands:

devtools::install\_github('silastittes/rdmc') library(rdmc)

In addition to devtools, rdmc depends on several other packages. Namely, MASS (Venables and Ripley 2002), dplyr (Wickham et al. 2020a), tidyr (Wickham and Henry 2020), purrr (Henry and Wickham 2019), magrittr (Bache and Wickham 2014), and rlang (Henry and Wickham 2020). All dependencies are automatically installed or updated when the installation command above is issued. I encourage users to update to the most recent version of R prior to issuing any of the commands featured here.

# Specifying parameters and input data

For convenience, the original simulated example data generated by Lee and Coop (2017) are provided with the installation and can be loaded with:

```
#load example data
data(neutral_freqs)
data(selected_freqs)
data(positions)
```
The example data consists of 10,000 simulated base pairs from six populations, three of which (with indices 1,3,5) independently mutated to the selected allele at position 0, along with three other populations that evolved neutrally. Allele frequencies must be be passed to rdmc as a matrix, where each row is a population and each column is a locus. Users should note that the simulated positions here take on values between zero and one, but that base pair positions along the chromosomes of empirical data should not be altered prior to fitting the models.

When fitting possible convergent adaptation models, several quantities are reused regardless of which modes of convergent adaptation are of interest. In efforts to minimize computation, all parameters and quantities that are common across models are stored in a single named list generated with the function parameter\_barge() that can be used when fitting any of the possible models. The list of quantities is generated using:

```
#specify parameters and input data.
param_list <-parameter_barge(
   Ne = 10000,
   rec = 0.005,
   neutral_freqs = neutral_freqs,
   selected_freqs = selected_freqs,
   selected_pops = c(1, 3, 5),
```

```
positions = positions,
  n sites = 10,
  sample_sizes = rep(10, 6),
  num\_bins = 1000,sels = c(1e-4,
   1e-3,
   0.01,
   seq(0.02, 0.14, by = 0.01),
   seq(0.15, 0.3, by = 0.05),
   seq(0.4, 0.6, by = 0.1)),
  times = c(0, 5, 25, 50, 100, 500, 1000, 1e4, 1e6),
  gs = c(1 / (2 * 10000), 10 -(4:1)),migs = c(10 \text{ } \hat{ } \text{ } (seq(5, 1, by = -2)), 0.5, 1),
  sources = selected_pops,
  locus_name = "test_locus",
  cholesky = TRUE
)
```
where all the arguments are fully described in Table 1. This command also determines the grid of parameter values (namely the arguments, sels, times, gs, migs, sources, and n\_sites or positions) that will be used in the likelihood calculations. Depending on which modes of convergent adaptation are being studied, some of these grid parameters may not be used for inferences. Users must still input values for all of the grid parameters.

Naturally, features of the input data (the density and amount of variation in the allele frequencies, the effective population size, and the mutation and recombination rates), will impact the model results, and will determine the resolution we have to infer the model parameters. The number and density of points along the grid of parameters also affect the resolution one has to make inferences. However, computation time and memory usage may become infeasible if these grids are made too large.

# Fitting the models

Once the parameter barge is constructed, all models can be fit using this list of quantities as the only data input. All of the mode types (neutral, independent mutations, standing variation with and without a source population, migration, and mixed-modes) are implemented using the same function, mode\_cle(), passing the desired mode as an argument to the function. The neutral, independent mutations, migration, and standing variation with a source population modes can be fit, respectively with:

#fit composite likelihood models

 $neut$   $cle < -$  mode  $cle(param$  list, mode = "neutral")  $ind_c$ le  $\leq$  -mode\_cle(param\_list, mode="independent") mig\_cle  $\leq$  - mode\_cle(param\_list, mode = "migration")  $sv$ <sub>cle</sub>  $<$  - mode\_cle(param\_list, mode = "standing source")

Models of mixed modes, where specified populations are modeled under different modes, can be also implemented by modifying the parameter list object in-place. Specifically, mixed modes are constructed by adding the sets and modes arguments, which groups the population indices according the vector of modes, and specifies which modes are to be used. For example, to fit a model where populations with indices 1 and 3 adapted via standing variation, and population 5 gained the same mutation independently, and another mixed-mode model where populations 1 and 3 adapted via migration, and population 5 mutated independently:

#### ■ Table 1 Description of the arguments used with the function parameter\_barge()

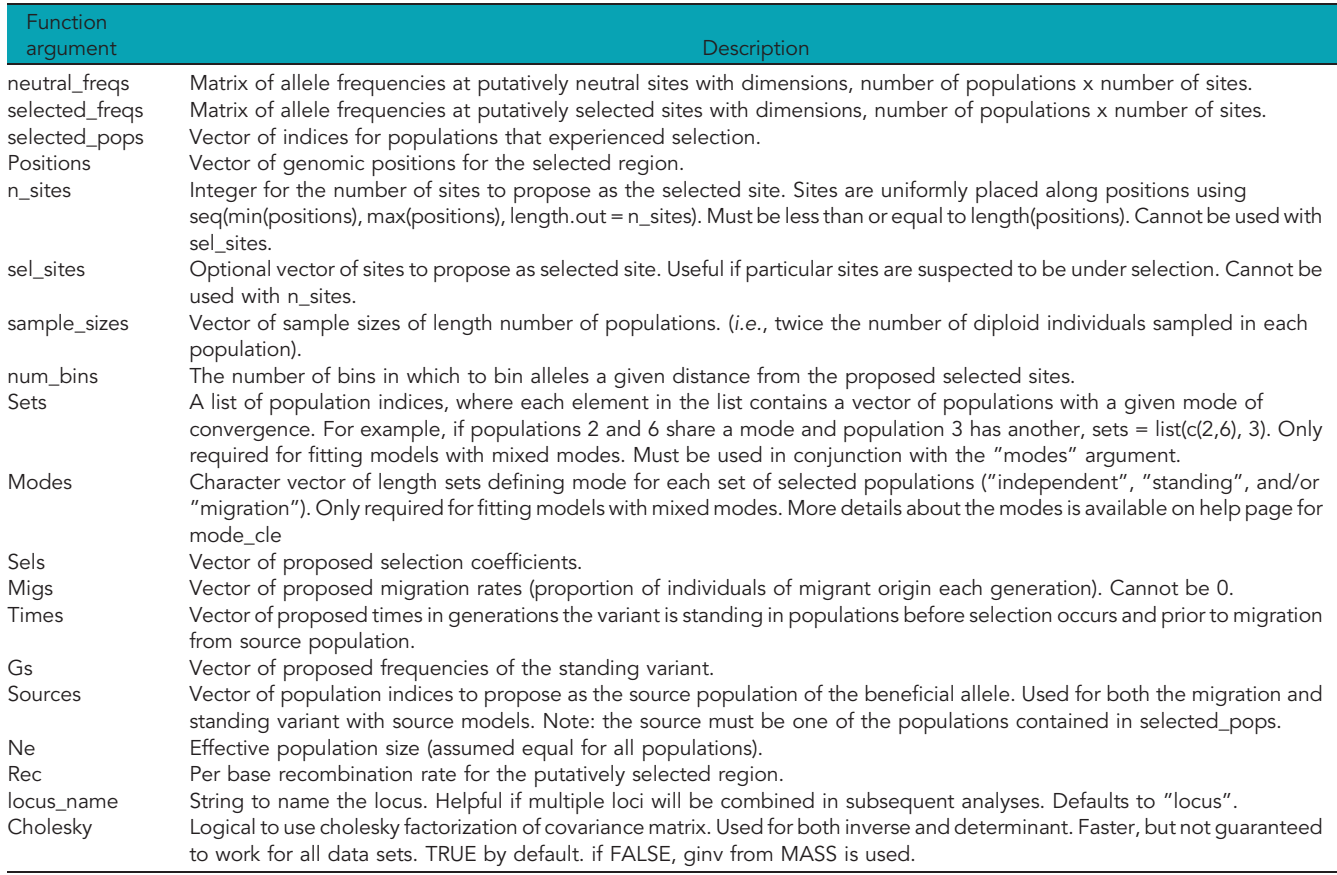

```
#update barge to fit a mixed-mode model
param_list < -update_mode(
    bare = param list,
    sets = list(c(1, 3), 5),modes = c("standing_source", "independent"))
#fit mixed-mode model
multi svind \leq- mode cle(param list, "multi")
#update to another mixed-mode
param\_list < -update_mode(
   barge = param\_list,sets = list(c(1, 3), 5),
```
modes = c("migration", "independent")) #fit mixed-mode model

multi\_migind <- mode\_cle(param\_list, "multi") Regardless of which mode is used when calling mode\_cle(), the data frame returned will always contain the same 10 features: The 6 grid parameters generated by parameter\_barge() (Table 1), the composite likelihood score calculated over all possible combinations of the grid parameters, the indices of the selected populations, and the names of the locus and mode that were used. To always maintain the same number of columns, missing (NA) values are added when variables are not used for a given mode type. As will be shown below, this design facilitates combining results from multiple models for downstream analyses.

n Table 2 Benchmarking of three rdmc model types. Computation time, memory allocation, and the number of garbage collections are reported for the original (dmc) code written by Lee and Coop (2017), and the two matrix inversion methods available in rdmc (ginv and chol.). Median time was estimated using 5 iterations of each model. Execution time is reported in seconds. Benchmarking was conducted using the R package, bench(Hester 2020). Code was executed in an interactive job on the UC Davis Farm HPC (2.00GHz Intel Xeon CPU, 124GB RAM)

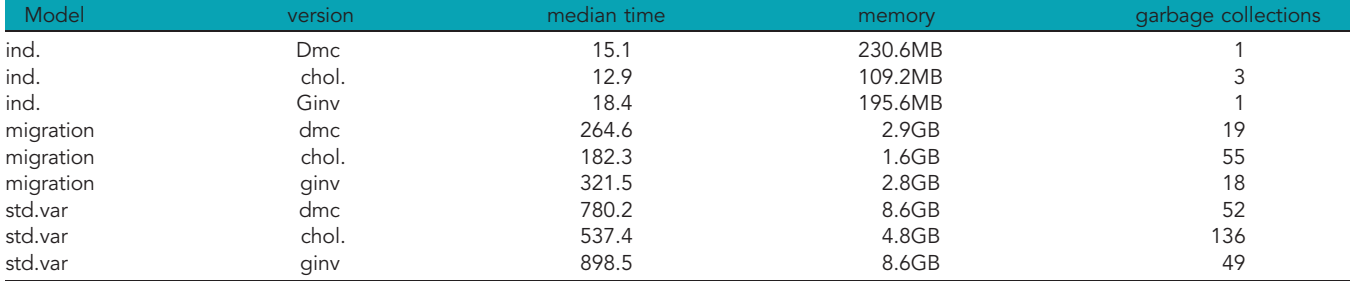

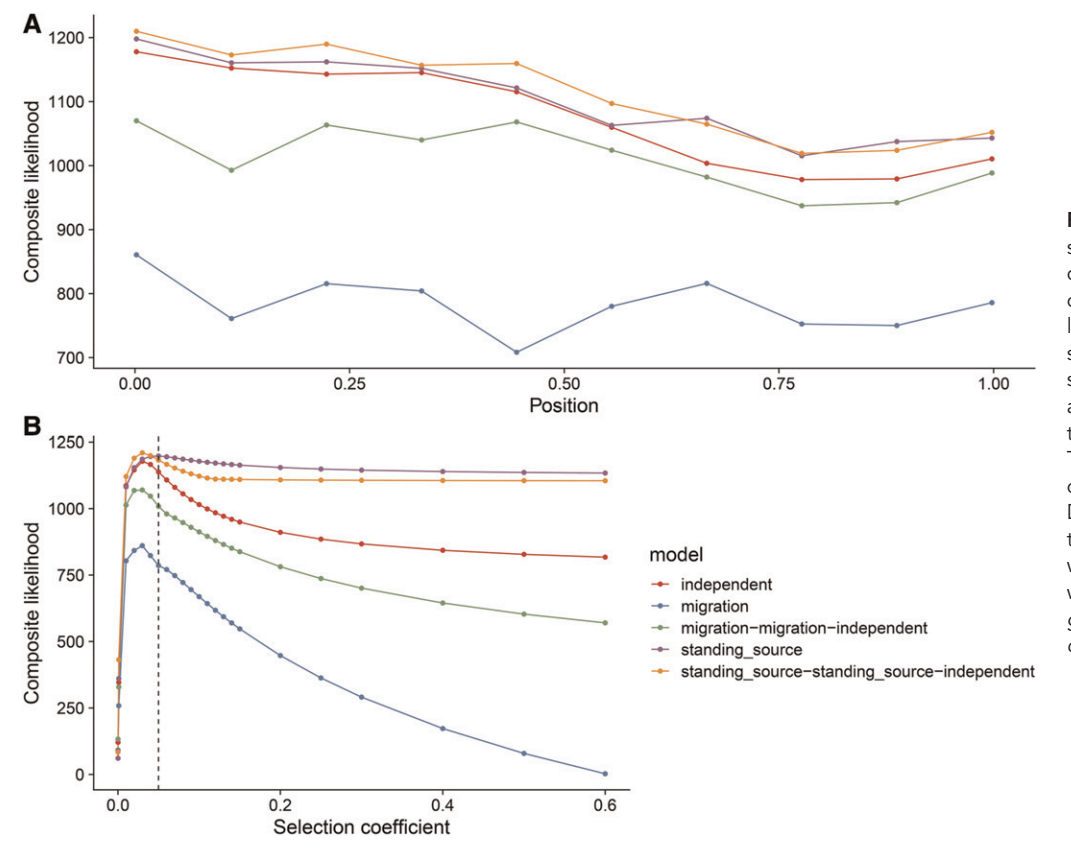

Figure 1 Visualizing rdmc results for several modes. (A) The composite likelihood score at each of the 10 proposed sites of selection for each model. The true selected site was modeled at position 0. The data were simulated as independent mutations in the three selected populations. (B) The composite likelihood scores over grid of selection coefficients. Dotted line indicates true selection coefficient ( $s = 0.05$ ) the data were modeled under. Visualizations were made using the R packages, ggplot2(Wickham 2016) and cowplot(Wilke 2019).

#### RESULTS AND DISCUSSION

#### Benchmarking

The computation time and memory usage of rdmc increases with the complexity of the model and size of the input data used. Compared to the original code implemented by Lee and Coop (2017), rdmc is slightly faster computationally, and requires substantially less memory. However, the reduced time and memory allocation for rdmc only occurs when Cholesky factorization is used to obtain the inverse of the neutral and selected covariance matrices (Tables 1 and 2). Alternatively, the matrix inverses are obtained using  $ginv()$  from the MASS package (Venables and Ripley 2002), which requires a larger memory allocation, but will still approximate the inverse even if the covariance matrix is not positive definite. Users are therefore encouraged to use the default parameter\_barge() argument  $cholesky = TRUE$  unless Cholesky factorization fails.

The composite likelihood calculations are made over a grid of input parameters chosen when constructing the parameter barge (code shown above), hence, a denser grid will also have a considerable impact on time and memory usage. The size of the example data provided gives a realistic sense of memory and time usage for potential empirical data. While most modern laptops are capable of handling the required memory, many users will be interested in genome-wide analysis, where the mode of convergence for many separate regions are of interest. In these instances, cloud or high performance computing environments will be more appropriate. Making rdmc a portable and easy to install R package simplifies running separate genomic regions as independent jobs in parallel using workflows such as Snakemake (Köster and Rahmann 2012) or Nextflow (Di Tommaso et al. 2017).

# Extracting useful quantities and visualization

Once the models of interest have finished, the common format of the returned data frames allows all of the inferences to be combined into a single data frame, which simplifies creation of statistical and graphical summaries, and storage:

```
#rdmc loads dplyr::bind_rows()
all mods <-bind_rows(
    ind_cle,
    mig_cle,
    sv_cle,
    multi_svind,
    multi_migind
  )
#save results to file
readr::write_csv(neut_cle, "rdmc_neutral.csv")
```
readr::write\_csv(all\_mods, "rdmc\_modes.csv") With a single data frame containing output from all tested models, there are many visualization and summary methods available in the R ecosystem (R Core Team 2020). For example, the maximum composite likelihood estimate of the selection coefficient for each model can be accessed with:

#rdmc loads dplyr::group\_by() and magrittr:: %>% all\_mods %>%

group\_by(model) % $\gg$ %

 $filter$ (cle == max(cle)) % $>$ %

select(selected\_sites, sels, model)

#returns (model names edited here for space) # A tibble:  $4 \times 3$ 

```
# Groups: model [4]
    selected_sites sels model
              <dbl> <dbl> <chr>1 0.0017 0.03 independent
  2 0.0017 0.03 migration
  3 0.0017 0.03 stdvar-stdvar-ind.
  4 0.0017 0.03 mig.-mig.-ind.
  Visualizing the composite likelihood values by genomic position
(relative to the neutral composite likelihood) (Figure 1) can be done with:
  library(ggplot2)
  library(cowplot)
  theme_set(theme_cowplot(font_size = 18))
  neut < - unique(neut cle$cle)
  all mods %>%
    group_by(selected_sites, model) %>%
    summarize(mcle = max(cle) - neut) %>%
    ggplot(aes(selected_sites, mcle, color = model)) +
    geom line() +geom_point() +
    xlab("Position") +
    ylab("Composite likelihood") +
    theme(legend.position = in") +
    scale color brewer(palette = "Set1")
  Lastly, one can visualize the likelihood surface with respect to
specific parameter, such as selection (Figure 1):
  #visualize likelihood surface wrt selection
  all_mods %>%
    group_by(sels, model) %>%
    summarize(mcle = max(cle) - neut) %ggplot(aes(sels, mcle, color = model)) +
    geom_line() +
    geom_point() +
    ylab("Composite likelihood") +
    xlab("Selection coefficient") +
    scale_color_brewer(palette = "Set1")
```
#### CONCLUDING REMARKS AND FUTURE DEVELOPMENTS

rdmc was made to facilitate the use of convergent adaptation models of Lee and Coop (2017). The package is easy to install, and requires only a few lines of code to generate and analyze the output. By making rdmc an R package, the code is highly portable and has relatively few, highly maintained dependencies, making it simpler to adopt to different computing systems. Because of its portability and ease of use, rmdc also simplifies downstream tasks which facilitates usage at large scales, such as modeling thousand of genomic regions simultaneously on high performance computing resources.

Several elaborations to the currently available utilities in the rdmc package could be addded. Since the methods developed in Lee and Coop (2017), additional models have been developed, including ones that can use putatively selected deletion variation, strong selection, concurrent sweeps, and variation in population size among populations (Oziolor et al. 2019). Lee and Coop (2017) also introduced parametric bootstrapping to evaluate support for alternative modes. While not currently incorporated into rdmc, future development of the package would include functions to perform bootstrapping. However, for the same reasons mentioned above, rdmc should facilitate creation and computation of bootstrap replicates in parallel.

# WEB RESOURCES

The source of the package and workflow outlined above are available at [https://github.com/silastittes/rdmc.](https://github.com/silastittes/rdmc) The package is released under GNU General Public License (v3.0). All of the presented analyses were computed on a personal laptop (x86\_64, Apple) using R version 4.0.0 2020-04-24).

The original code associated with Lee and Coop (2017) is available [https://github.com/kristinmlee/dmc.](https://github.com/kristinmlee/dmc)

#### ACKNOWLEDGMENTS

I would like to thank Jeff Ross-Ibarra for early reviews and encouragement to write this manuscript, to Kristin Lee, Sivan Yair, and Graham Coop for developing the methods and code that form the foundation of the rdmc package, and for giving me their blessing in pursuing the development of the package. Lastly, I thank Felix Andrews for helpfully suggesting the function name, parameter\_barge(). This work was supported by the National Science Foundation, Plant Genome Research Project, award number 1822330.

#### LITERATURE CITED

- Adrion, J. R., J. G. Galloway, and A. D. Kern, 2020 Predicting the landscape of recombination using deep learning. Mol. Biol. Evol. 37: 1790–1808. <https://doi.org/10.1093/molbev/msaa038>
- Auton, A. and G. McVean, 2007 Recombination rate estimation in the presence of hotspots. Gen. res. 17: 1219–1227.
- Bache, S. M. and H. Wickham, 2014 magrittr: A Forward-Pipe Operator for R. R package version 1.5. <https://CRAN.R-project.org/package=magrittr>
- Chan, A. H., P. A. Jenkins, and Y. S. Song, 2012 Genome-wide fine-scale recombination rate variation in drosophila melanogaster. PLoS Genet. 8: e1003090. <https://doi.org/10.1371/journal.pgen.1003090>
- Danecek, P., A. Auton, G. Abecasis, C. A. Albers, E. Banks et al., 2011 The variant call format and vcftools. Bioinformatics 27: 2156–2158. [https://](https://doi.org/10.1093/bioinformatics/btr330) [doi.org/10.1093/bioinformatics/btr330](https://doi.org/10.1093/bioinformatics/btr330)
- Di Tommaso, P., M. Chatzou, E. W. Floden, P. P. Barja, E. Palumbo et al., 2017 Nextflow enables reproducible computational workflows. Nat. Biotechnol. 35: 316–319. <https://doi.org/10.1038/nbt.3820>
- Excoffier, L., and M. Foll, 2011 Fastsimcoal: a continuous-time coalescent simulator of genomic diversity under arbitrarily complex evolutionary scenarios. Bioinformatics 27: 1332–1334. [https://doi.org/10.1093/](https://doi.org/10.1093/bioinformatics/btr124) [bioinformatics/btr124](https://doi.org/10.1093/bioinformatics/btr124)
- Gillespie, J. H., 2004 Population genetics: a concise guide, JHU Press, Baltimore, MD.
- Gutenkunst, R. N., R. D. Hernandez, S. H. Williamson, and C. D. Bustamante, 2009 Inferring the joint demographic history of multiple populations from multidimensional SNP frequency data. PLoS genet. 5: e1000695.
- Henry, L. and H. Wickham, 2020 purrr: Functional Programming Tools. R package version 0.3.4. <https://CRAN.R-project.org/package=purrr>
- Henry, L. and H. Wickham, 2020 rlang: Functions for Base Types and Core R and 'Tidyverse' Features. R package version 0.4.5.
- Hester, J., 2020 bench: High Precision Timing of R Expressions. R package version 1.1.1. <https://CRAN.R-project.org/package=bench>
- Hohenlohe, P. A., S. Bassham, P. D. Etter, N. Stiffler, E. A. Johnson et al., 2010 Population genomics of parallel adaptation in threespine stickleback using sequenced rad tags. PLoS Genet. 6: e1000862. [https://](https://doi.org/10.1371/journal.pgen.1000862) [doi.org/10.1371/journal.pgen.1000862](https://doi.org/10.1371/journal.pgen.1000862)
- Korneliussen, T. S., A. Albrechtsen, and R. Nielsen, 2014 ANGSD: Analysis of next generation sequencing data. BMC Bioinformatics 15: 356. [https://](https://doi.org/10.1186/s12859-014-0356-4) [doi.org/10.1186/s12859-014-0356-4](https://doi.org/10.1186/s12859-014-0356-4)
- Köster, J., and S. Rahmann, 2012 Snakemake—a scalable bioinformatics workflow engine. Bioinformatics 28: 2520–2522. [https://doi.org/10.1093/](https://doi.org/10.1093/bioinformatics/bts480) [bioinformatics/bts480](https://doi.org/10.1093/bioinformatics/bts480)
- Lee, K. M., and G. Coop, 2017 Distinguishing among modes of convergent adaptation using population genomic data. Genetics 207: 1591–1619.
- Losos, J. B., 2011 Convergence, adaptation, and constraint. Evolution 65: 1827–1840. <https://doi.org/10.1111/j.1558-5646.2011.01289.x>
- McVean, G., and A. Auton, 2007 Ldhat 2.1: a package for the population genetic analysis of recombination., Department of Statistics, Oxford, OX1 3TG, UK.

Oziolor, E. M., N. M. Reid, S. Yair, K. M. Lee, S. G. VerPloeg et al., 2019 Adaptive introgression enables evolutionary rescue from extreme environmental pollution. Science 364: 455–457. [https://doi.org/10.1126/](https://doi.org/10.1126/science.aav4155) [science.aav4155](https://doi.org/10.1126/science.aav4155)

R Core Team, 2020 R: A Language and Environment for Statistical Computing, R Foundation for Statistical Computing, Vienna, Austria.

Schiffels, S., and R. Durbin, 2014 Inferring human population size and separation history from multiple genome sequences. Nat. Genet. 46: 919–925. <https://doi.org/10.1038/ng.3015>

Stetter, M. G., M. Vidal-Villarejo, and K. J. Schmid, 2020 Parallel seed color adaptation during multiple domestication attempts of an ancient new world grain. Mol. Biol. Evol. 37: 1407–1419. <https://doi.org/10.1093/molbev/msz304>

Swarts, K., H. Li, J. A. Romero Navarro, D. An, M. C. Romay et al., 2014 Novel methods to optimize genotypic imputation for low-coverage, next-generation sequence data in crop plants. Plant Genome 7: 1–12. <https://doi.org/10.3835/plantgenome2014.05.0023>

Takuno, S., P. Ralph, K. Swarts, R. J. Elshire, J. C. Glaubitz et al., 2015 Independent molecular basis of convergent highland adaptation in maize. Genetics 200: 1297–1312. [https://doi.org/10.1534/](https://doi.org/10.1534/genetics.115.178327) [genetics.115.178327](https://doi.org/10.1534/genetics.115.178327)

Tishkoff, S. A., F. A. Reed, A. Ranciaro, B. F. Voight, C. C. Babbitt et al., 2007 Convergent adaptation of human lactase persistence in

africa and europe. Nat. Genet. 39: 31–40. [https://doi.org/10.1038/](https://doi.org/10.1038/ng1946) [ng1946](https://doi.org/10.1038/ng1946)

Venables, W. N., and B. D. Ripley, 2002 Modern Applied Statistics with S, Ed. 4th. Springer, New York. <https://doi.org/10.1007/978-0-387-21706-2>

Wickham, H., 2016 ggplot2: Elegant Graphics for Data Analysis. Springer-Verlag, New York.

Wickham, H., R. François, L. Henry, and K. Müller, 2020a dplyr: A Grammar of Data Manipulation. R package version 1.0.0. [https://](https://CRAN.R-project.org/package=dplyr) [CRAN.R-project.org/package=dplyr](https://CRAN.R-project.org/package=dplyr)

Wickham, H. and L. Henry, 2020 tidyr: Tidy Messy Data. R package version 1.1.0. <https://CRAN.R-project.org/package=tidyr>

Wickham, H., J. Hester, and W. Chang, 2020b devtools: Tools to Make Developing R Packages Easier. R package version 2.3.0. <https://CRAN.R-project.org/package=devtools>

Wilke, C. O., 2019 cowplot: Streamlined Plot Theme and Plot Annotations for 'ggplot2'. R package version 1.0.0. [https://CRAN.R-project.org/](https://CRAN.R-project.org/package=cowplot) [package=cowplot](https://CRAN.R-project.org/package=cowplot)

Yeaman, S., K. A. Hodgins, K. E. Lotterhos, H. Suren, S. Nadeau et al., 2016 Convergent local adaptation to climate in distantly related conifers. Science 353: 1431–1433. <https://doi.org/10.1126/science.aaf7812>

Communicating editor: A. Kern